# **site de aposta pixbet**

- 1. site de aposta pixbet
- 2. site de aposta pixbet :caça niquel slot machine
- 3. site de aposta pixbet :da lotofácil de quinta feira

# **site de aposta pixbet**

Resumo:

**site de aposta pixbet : Descubra os presentes de apostas em fauna.vet.br! Registre-se e receba um bônus de boas-vindas para começar a ganhar!** 

contente:

Descubra a emoo de apostar no seu desporto, jogar poker ou cassino online aqui no bet365. Se voc f de esportes, cassino ou poker, o bet365 o lugar certo para voc. Oferecemos uma ampla variedade de opes de apostas em site de aposta pixbet diversos esportes, assim como uma plataforma de poker de nvel internacional e uma variedade de jogos de cassino para todos os gostos. Nossa equipe de atendimento ao cliente est sempre disponvel para ajudar voc a aproveitar ao mximo site de aposta pixbet experincia de jogo.

pergunta: Como posso fazer um depsito no bet365?

resposta: Existem diversas opes de depsito disponveis no bet365, incluindo boleto bancrio, transferncia bancria e carteiras eletrnicas. Para mais informaes, visite nossa pgina de ajuda.

#### [betesporte nao esta funcionando](https://www.dimen.com.br/betesporte-nao-esta-funcionando-2024-06-27-id-11276.html)

Pixbet: Não consigo entre na minha conta Conta

Eu estou tendo um problema meu espírito com a minha conta do Pixbet. Depois de criar uma nova senha, não consigo entre na mina Conta e acesso o meu dinheiro que tenho lá lá Informações da Conta

Detalhe Nome do usuário pixbetemail Senha atual 123456 Data de criação 22-02-22

Tentativas de solução

Tentei resetar a senha, mas não consigo entre na minha conta.

Tentei entrer com a senha antiga, mas também não funcionou.

Tentei entrer com um novo email, mas não consegui recuperar a senha.

Detalhes adicionais

Este problema está me causando muito stress e preocupação. A minha opinião é que o meu trabalho tem sido um desafio para a saúde, mas não foi uma tarefa fácil de fazer por si só! Ao solicitada

Eu vou que você me ajuda a resolver esse problema e recuperar o acesso à minha conta do Pixbet.

Informações de contato

Eu sou um usuário leal do Pixbet e gostaria de resolver esse problema o mais rápido possível. Por favor, me ajude!

### **site de aposta pixbet :caça niquel slot machine**

Você está procurando uma maneira de baixar o aplicativo Pixbet? Não procure mais! Neste artigo, vamos guiá-lo através das etapas para fazer download e instalar com sucesso a aplicação PIXBET no seu dispositivo.

Passo 1: Acesse o site da Pixbet

Para começar, abra um navegador da Web no seu dispositivo e vá para o site Pixbet. Você pode encontrar a página procurando por "PixBet" em uma ferramenta de busca ou digitando: [pix bet](/pix-bet-cassino-ao-vivo-2024-06-27-id-37861.html) [cassino ao vivo](/pix-bet-cassino-ao-vivo-2024-06-27-id-37861.html).

#### Passo 2: Clique no botão "Download" Botão

Uma vez que você estiver no site da Pixbet, clique em "Download" botão localizado na parte superior direita do canto. Este Botão irá iniciar o processo de download para a aplicação PIXBET O handicapping, no esporte e nos jogos, é uma prática de atribuir vantagem através da compensação de pontuação ou outra vantagem dada a diferentes concorrentes para igualar as chances de VencedorA palavra também se aplica aos vários métodos pelos quais a vantagem é calculado.

### **site de aposta pixbet :da lotofácil de quinta feira**

# **País vizinho da Tailândia notifica surto de carbúnculo**

#### **Governo tailandês intensifica monitoramento site de aposta pixbet fronteira com Laos**

A Tailândia intensificou a monitoração de animais de granja ao longo da fronteira com o Laos, após relatos de mais de 50 casos de infecção por carbúnculo no país vizinho.

Autoridades tailandesas trabalham site de aposta pixbet estreita colaboração com as autoridades laosianas para monitorar a situação e garantir que os animais transportados do Laos sejam submetidos a tratamento especial. Os animais saudáveis provenientes do Laos podem ser introduzidos no país mediante apresentação da documentação necessária, cumprindo com os critérios de entrada estabelecidos.

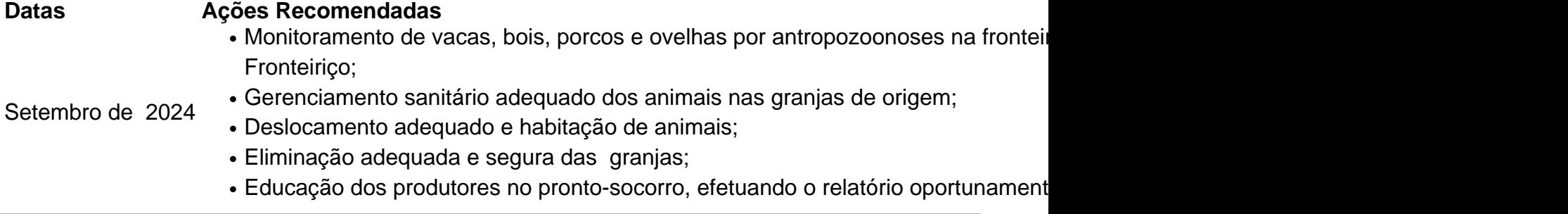

Author: fauna.vet.br Subject: site de aposta pixbet Keywords: site de aposta pixbet Update: 2024/6/27 15:21:19